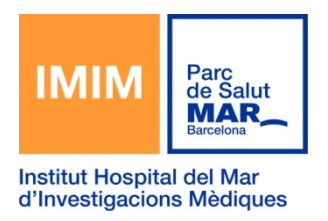

## **Chemotargets treu al mercat la interfície gràfica CTlink[GUI], més intuïtiva i fàcil d'utilitzar**

CTlink és un software que pot instal·lar-se a qualsevol tipus d'orinador i permet predir com una molècula *petita interactua amb determinades proteïnes, una eina clau per les empreses biotecnològiques i farmacèutiques.*

*Chemotargets és una exitosa Spin off de l'IMIM (Institut Hospital del Mar d'Investigacions Mèdiques), creada l'any 2006, líder en farmacologia computacional, que té per objectiu el descobriment i disseny de nous fàrmacs.*

Barcelona, 24 d'abril de 2015‐ **Una** *Spin off* **de l'IMIM, Chemotargets**, ha tret al mercat el **CTlink[GUI]**, una versió comercial del software CTlink que pretén oferir als usuaris eines gràfiques intuïtives i interactives per tal de facilitar l'anàlisi dels resultats obtinguts amb aquest 'software'.

**CTlink** pot instal∙lar‐se a qualsevol tipus d'ordinador Linux, Windows, o Mac, sigui de sobretaula o portàtil, i **permet predir com una molècula petita interactua amb milers de proteïnes**. Està dissenyat com un marc computacional per enllaçar les diverses entitats sistèmiques, és a dir, per enllaçar les molècules, les proteïnes, les vies, els efectes secundaris, els òrgans i les malalties. Una eina molt important per les empreses biotecnològiques i farmacèutiques.

Abans, per poder utilitzar CTlink, es necessitava un quimioinformàtic i que el software fós instal∙lat en un servidor. Segons **Jordi Mestres**, president de Chemotargets i coordinador del Grup de recerca en Farmacologia de Sistemes del Programa d'Informàtica Biomèdica (GRIB) de l'IMIM i la UPF "*amb el llançament ara de CTlink[GUI], no només ho pot fer servir el quimioinformàtic que hi hagi a l'empresa, sinó els centenars de químics, farmacòlegs i toxicòlegs que hi pugui haver en una empresa farmacèutica, per exemple*". Afegeix a més que "*qualsevol persona, entitat o institució que li interessi saber contra quines proteïnes pot interaccionar una molècula petita – sigui un fàrmac, un cosmètic, un element agroquímic o un contaminant ambiental – ara pot fer servir aquesta plataforma*".

Amb aquesta nova interfície gràfica, qualsevol químic, farmacòleg, toxicòleg o qualsevol altre investigador, pot dibuixar l'estructura de la molècula, enviar les dades al software perquè li calculi i li retornin els resultats. 'Només cal dibuixar, o carregar des d'un fitxer, l'estructura d'una o més molècules, s'entra al servidor i et retorna no només el que se sap de les proteïnes que interaccionen, sinó també una predicció de com interactuaran', afirma Jordi Mestres.

Per a comprendre millor el funcionament del seu *software,* Chemotargets ha preparat un vídeo tutorial de **CTlink[GUI]** (Clicar aquí). Si esteu interessats en el software o en voleu obtenir més informació, podeu enviar un missatge a ctlink@chemotargets.com

**Contacte**